# **ziggurat\_foundations Documentation** *Release 0.7.2*

**Marcin Lulek - Webreactor.eu**

**Sep 27, 2018**

## **Contents**

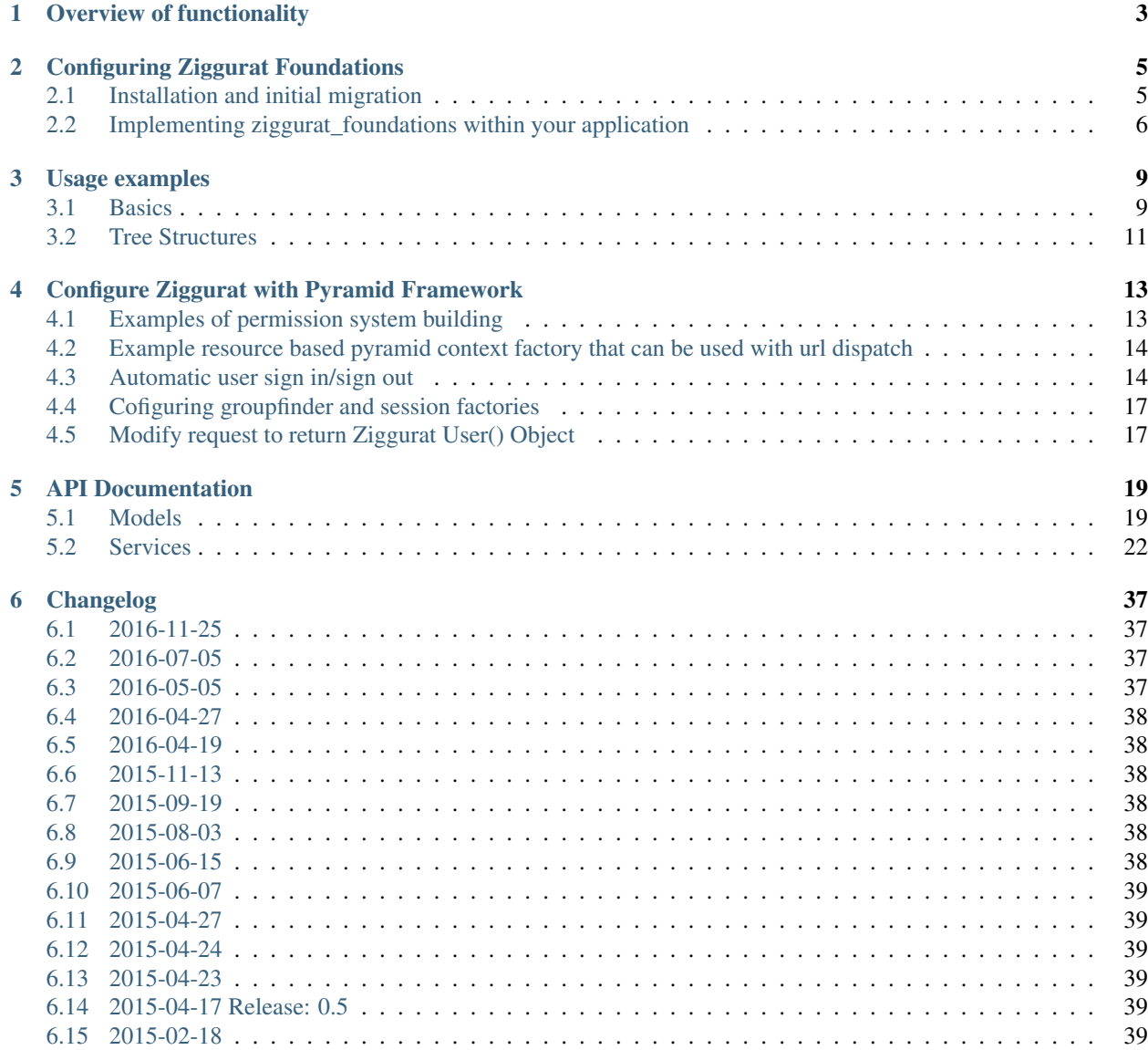

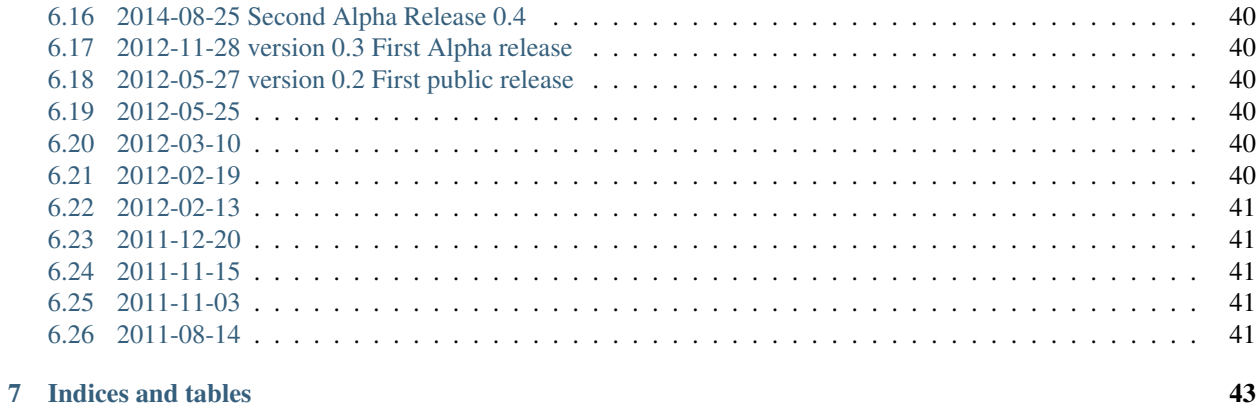

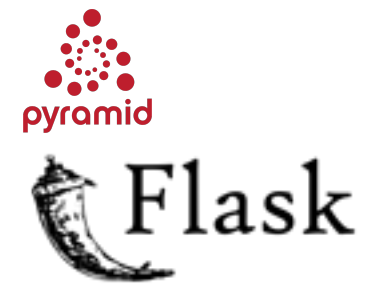

Top layer to make authentication, resource ownership and permission management fast, simple and easy. In summary, Ziggurat Foundations (Zigg), is a set of framework agnostic set of sqlalchemy classes, but most of the documentation refers to using it within pyramid. It is the perfect solution for handling complex login and user management systems, from e-commerce systems, to private intranets or large (and small) CMS systems. It can easily be extended to support any additional features you may need (explained further in the documentation)

Hint: Ziggurat Foundations aims to simplify user, permission and resource management, allowing you to concentrate on application development, as opposed to developing your own user and permission based models/code.

DOCUMENTATION: <http://readthedocs.org/docs/ziggurat-foundations/en/latest/>

BUG TRACKER: [https://github.com/ergo/ziggurat\\_foundations](https://github.com/ergo/ziggurat_foundations)

DOCUMENTATION REPO: [https://github.com/ergo/ziggurat\\_foundations/tree/master/docs](https://github.com/ergo/ziggurat_foundations/tree/master/docs)

Contents:

# CHAPTER 1

## Overview of functionality

<span id="page-6-0"></span>Ziggurat Foundations supplies a set of *sqlalchemy mixins* that can be used to extend Zigguart's base models, within your application. The aim of this project is to supply set of generic models that cover the most common needs in application development when it comes to authorization, user management, permission management and resource management, using flat and tree like data structures. Ziggurat is stable and well tested, meaning it can plug straight in to your application and dramatically reduce development time, as you can concentrate on your application code.

Ziggurat supplies extendable, robust and well tested models that include:

- User base for user accounts
- Group container for many users
- Resource Arbitrary database entity that can represent various object hierarchies blogs, forums, cms documents, pages etc.
- Resource trees management

Ziggurat provides standard functions that let you:

- Assign arbitrary permissions directly to users (ie. access certain views)
- Assign users to groups
- Assign arbitrary permissions to groups
- Assign arbitrary resource permissions to users (ie. only user X can access private forum)
- Assign arbitrary resource permissions to groups
- Manage nested resources with tree service
- Assign a user o an external identity (such as facebook/twitter)
- Change users password and generate security codes
- Manage the sign in/sign out process (pyramid extension)
- Example root factory for assiginging permissions per request (for pyramid)

Functions that we supply between those patterns allow for complex and flexible permission systems that are easly understandable for non-technical users, whilst at the same time providing a stable base for systems coping with millions of users.

Due to the fact that we supply all models as mixins, the base of Ziggurat can be very easily extended, for example if you wanted to extend the user model to include a column such as "customer\_number", you can simply do the following:

```
class User(UserMixin, Base):
     \texttt{customer\_number} = \texttt{Column}(\texttt{Integer})
```
Warning: NEVER create your ziggurat database models directly without the use of alembic. we provide alembic migrations for all models supplied (and will continue to do so for future releases). This ensures a smooth and documented upgrade of the database design.

# CHAPTER 2

## Configuring Ziggurat Foundations

### <span id="page-8-1"></span><span id="page-8-0"></span>**2.1 Installation and initial migration**

Install the package:

```
$ pip install ziggurat_foundations
```
You will also need to install one of supported bcrypt backends like *bcrypt* or *py-bcrypt* (this is default solution ziggurat foundations expects).

\$ pip install bcrypt

Now it's time to initialize your model structure with alembic.

You will first need to install alembic:

\$ pip install alembic>=0.7.0

keys = root,sqlalchemy,alembic

After you obtain recent alembic you can now run your migrations against database of your choice.

Warning: It is *critical* that you use alembic for migrations, if you perform normal table creation like metadata.create\_all() with sqlalchemy you will not be able to perform migrations if database schema changes for ziggurat and some constraints *will* be missing from your database even if things will appear to work fine for you.

First you will need to create alembic.ini file with following contents:

```
[alembic]
script_location = ziggurat_foundations:migrations
sqlalchemy.url = driver://user:pass@host/dbname
[loggers]
```
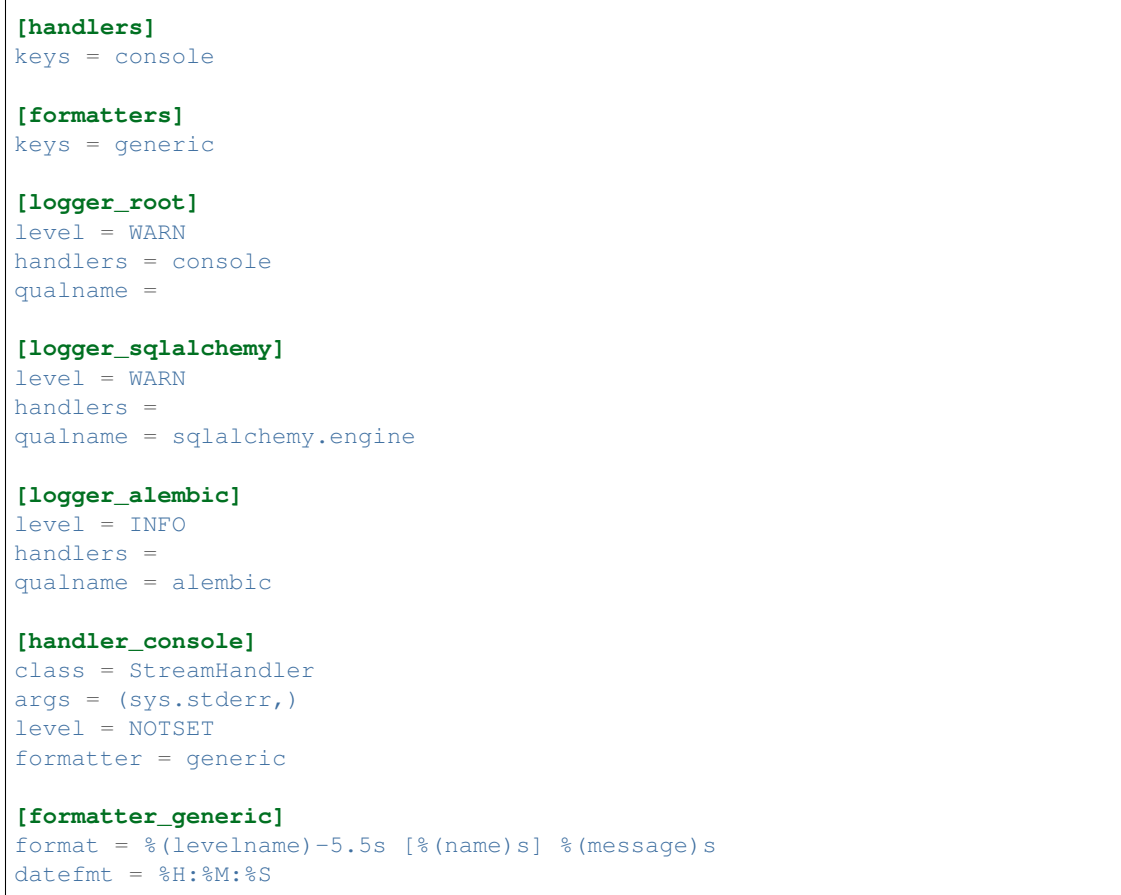

then you can run migration command:

\$ alembic upgrade head

At this point all your database structure should be prepared for usage.

## <span id="page-9-0"></span>**2.2 Implementing ziggurat\_foundations within your application**

Warning: class names like User inside ziggurat\_foundations.models namespace CAN NOT be changed because they are reused in various queries - unless you reimplement ziggurat\_model\_init

We need to *include ALL mixins inside our application* and map classes together so internal methods can function properly.

In order to use the mixins inside your application, you need to include the follwing code inside your models file, to extend your existing models (if following the basic pyramid tutorial):

... your DBSession and base gets created in your favourite framework ...

**import ziggurat\_foundations.models**

```
from ziggurat_foundations.models.base import BaseModel
from ziggurat_foundations.models.external_identity import ExternalIdentityMixin
from ziggurat_foundations.models.group import GroupMixin
from ziggurat_foundations.models.group_permission import GroupPermissionMixin
from ziggurat_foundations.models.group_resource_permission import
˓→GroupResourcePermissionMixin
from ziggurat_foundations.models.resource import ResourceMixin
from ziggurat_foundations.models.user import UserMixin
from ziggurat_foundations.models.user_group import UserGroupMixin
from ziggurat_foundations.models.user_permission import UserPermissionMixin
from ziggurat_foundations.models.user_resource_permission import
˓→UserResourcePermissionMixin
from ziggurat_foundations import ziggurat_model_init
# this is needed for pylons 1.0 / akhet approach to db session
ziggurat_foundations.models.DBSession = DBSession
# optional for folks who pass request.db to model methods
# Base is sqlalchemy's Base = declarative_base() from your project
class Group(GroupMixin, Base):
   pass
class GroupPermission(GroupPermissionMixin, Base):
   pass
class UserGroup(UserGroupMixin, Base):
   pass
class GroupResourcePermission(GroupResourcePermissionMixin, Base):
   pass
class Resource(ResourceMixin, Base):
    # ... your own properties....
    # example implementation of ACLS for pyramid application
    @property
   def __acl__(self):
       acls = []if self.owner_user_id:
            acls.extend([(Allow, self.owner user_id, ALL_PERMISSIONS,), ])
        if self.owner_group_id:
            acls.extend([(Allow, "group:%s" % self.owner_group_id,
                          ALL_PERMISSIONS,), ])
        return acls
class UserPermission(UserPermissionMixin, Base):
   pass
class UserResourcePermission(UserResourcePermissionMixin, Base):
   pass
class User(UserMixin, Base):
    # ... your own properties....
   pass
```

```
class ExternalIdentity(ExternalIdentityMixin, Base):
   pass
# you can define multiple resource derived models to build a complex
# application like CMS, forum or other permission based solution
class Entry(Resource):
    "''"''"''Resource of `entry` type
    """
    __tablename__ = 'entries'
   __mapper_args__ = {'polymorphic_identity': 'entry'}
   resource id = sa.Colum(sa.Interger(),
                            sa.ForeignKey('resources.resource_id',
                                          onupdate='CASCADE',
                                          ondelete='CASCADE', ),
                            primary_key=True, )
    # ... your own properties....
    some_property = sa.Column(sa.UnicodeText())
ziggurat_model_init(User, Group, UserGroup, GroupPermission, UserPermission,
               UserResourcePermission, GroupResourcePermission, Resource,
               ExternalIdentity, passwordmanager=None)
```
Hint: Because some systems can't utilize bcypt password manager you can pass your own passlib compatible password manager to ziggurat\_model\_init, it will be used instead of creating default one.

# CHAPTER 3

### Usage examples

### <span id="page-12-1"></span><span id="page-12-0"></span>**3.1 Basics**

Create a user called "Joe"

```
new_user = User(user_name="joe")
DBSession.add(new_user)
# At this point new_user becomes a User object, which contains special
# functions that we will describe in this documentation.
```
Now we have the user Joe, we can generate a security code for the user (useful for sending email validation links). Whilst we are doing this, we can assign him a password

```
new_user.set_password("secretpassword")
new_user.regenerate_security_code()
```
Now we have a user, lets create a group to store users in, lets say Joe is an admin user and so we will create a group called "admins" and add Joe to this group:

```
new_group = Group(group_name="admins")
DBSession.add(new_group)
# Now new_group becomes a Group object we can access
group_entry = UserGroup(group_id=new_group.id, user_id=new_user.id)
DBSession.add(group_entry)
```
So now we have the user Joe as part of the group "admins", but this on its own does nothing, we now want to let give all members of the admin group permission to access a certain view, for example the view below would only be accessible to users (and groups) who had the permission "delete":

```
@view_config(route_name='delete_users',
    renderer='templates/delete_users.jinja2',
    permission='delete')
def delete_users(request):
```

```
# do some stuff
return
```
So we can do this one of two ways, we can either add the "delete" permission directly to the user, or assign the delete permission to a group (that the user is part of)

```
# assign the permission to a group
new_group_permission = GroupPermission(perm_name="delete", group_id=new_group.id)
DBSession.add(new_group_permission)
# or assign the permssion directly to a user
new_user_permission = UserPermission(perm_name="delete", user_id=new_user.id)
DBSession.add(new_user_permission)
```
Now we move on to resource permissions, adding a resource that the user will own

```
resource = SomeResouce()
DBSession.add(resource)
# Assuming "user" is a User() object
user.resources.append(resource)
```
Here we show a demo fo how to add a custom "read" permission for user "foo" for a given resource:

```
permission = UserResourcePermission()
permission.perm_name = "read"
permission.user_name = "foo"
resource.user_permissions.append(permission)
```
We can now fetch all resources with permissions "edit", "vote":

```
# assuming "user" is a User() object as described as above
user.resources_with_perms(["edit","vote"])
```
If we have a user object, we can fetch all non-resource based permissions for user:

user.permissions

Given a resource fetching all permissions for user, both direct and inherited from groups user belongs to:

resource.perms\_for\_user(user\_instance)

Checking "resourceless" permission like "user can access admin panel:

```
request.user.permissions
for perm_user, perm_name in request.user.permissions:
   print(perm_user, perm_name)
```
Checking all permissions user has to specific resource:

```
resource = Resource.by_resource_id(rid)
for perm in resource.perms_for_user(user):
   print(perm.user, perm.perm_name, perm.type, perm.group, perm.resource, perm.owner)
    .... list acls ....
```
List all direct permissions that users have for specific resource

```
from ziggurat_foundations.permissions import ANY_PERMISSION
permissions = ResourceService.users_for_perm(
    resource, perm_name=ANY_PERMISSION, skip_group_perms=True)
```
Here is an example of how to connect a user to an external identity provider like twitter:

```
ex\_identity = ExternalIdentity()ex_identity.external_id = XXX
ex_identity.external_user_name = XXX
ex_identity.provider_name = 'twitter.com'
ex_identity.access_token = XXX
ex_identity.token_secret = XXX
new user.external identities.append(ex identity)
```
### <span id="page-14-0"></span>**3.2 Tree Structures**

Warning: When using *populate instance* or any other means to set values on resources remember to NOT modify *ordering* and *parent\_id* values on the resource rows - always perform tree operations via tree service. Otherwise it will confuse the service and it might perform incorrect operations.

Create a tree structure manager:

 $resource = Resource(...)$ 

```
from ziggurat_foundations.models.services.resource_tree import ResourceTreeService
from ziggurat_foundations.models.services.resource_tree_postgres import \
   ResourceTreeServicePostgreSQL
```

```
TreeService = ResourceTreeService(ResourceTreeServicePostgreSQL)
```
Create a new resource and place it somewhere:

```
# this accounts for the newly inserted row so the total_children
# will be max+1 position for new row
total_children = tree_service.count_children(
   resource.parent_id, db_session=self.request.dbsession)
tree_service.set_position(
   resource_id=resource.resource_id, to_position=total_children,
   db_session=self.request.dbsession)
```
Fetch all resources that are parent of resource:

tree\_service.path\_upper(resource.resource\_id, db\_session=db\_session)

Fetch all children of a resource limiting the amount of levels to go down, then build a nested dictionary structure out of it:

```
result = tree_service.from_resource_deeper(
   resource_id, limit_depth=2, db_session=db_session)
tree_struct = tree_service.build_subtree_strut(result)
```
Delete some resource and all its descendants:

tree\_service.delete\_branch(resource.resource\_id)

#### Move node to some other location in tree:

```
tree_service.move_to_position(
   resource_id=resource.resource_id, new_parent_id=X,
   to_position=Y, db_session=request.dbsession)
```
# CHAPTER 4

## <span id="page-16-0"></span>Configure Ziggurat with Pyramid Framework

### <span id="page-16-1"></span>**4.1 Examples of permission system building**

Root context factories for pyramid provide customizable permissions for specific views inside your appplication. It is a good idea to keep the root factory inside your models file (if following the basic pyramid tutorial). This root factory can be used to allow only authenticated users to view:

```
from ziggurat_foundations.permissions import permission_to_pyramid_acls
class RootFactory(object):
   def __init__(self, request):
       self.__acl__ = [(Allow, Authenticationicated, u'view'), ]# general page factory - append custom non resource permissions
        # request.user object from cookbook recipie
        if request.user:
            # for most trivial implementation
            # for perm in request.user.permissions:
            # self.__acl__.append((Allow, perm.user.id, perm.perm_name,))
            # or alternatively a better way that handles both user
            # and group inherited permissions via `permission_to_pyramid_acls`
            for outcome, perm_user, perm_name in permission_to_pyramid_acls(
                    request.user.permissions):
                self.__acl__.append((outcome, perm_user, perm_name))
```
This example covers the case where every view is secured with a default "view" permission, and some pages require other permissions like "view\_admin\_panel", "create\_objects" etc. Those permissions are appended dynamicly if authenticated user is present, and has additional custom permissions.

## <span id="page-17-0"></span>**4.2 Example resource based pyramid context factory that can be used with url dispatch**

This example shows how to protect and authorize users to perform actions on resources, you can configure your view to expect "edit" or "delete" permissions:

```
from ziggurat_foundations.permissions import permission_to_pyramid_acls
class ResourceFactory(object):
   def __init__(self, request):
       self.__acl__ = []rid = request.matchdict.get("resource_id")
        if not rid:
            raise HTTPNotFound()
        self.resource = Resource.by_resource_id(rid)
        if not self.resource:
           raise HTTPNotFound()
        if self.resource and request.user:
            # append basic resource acl that gives all permissions to owner
           self.__acl__ = self.resource.__acl_
            # append permissions that current user may have for this context resource
            permissions = self.resource.perms_for_user(request.user)
            for outcome, perm_user, perm_name in permission_to_pyramid_acls(
                   permissions):
                self.__acl__.append((outcome, perm_user, perm_name,))
```
Ziggurat Foundations can provide some shortcuts that help build pyramid applications faster.

Hint: This approach will also work properly for all models inheriting from *Resource* class.

### <span id="page-17-1"></span>**4.3 Automatic user sign in/sign out**

#### ziggurat\_foundations.ext.pyramid.sign\_in

This extension registers basic views for user authentication using **AuthTktAuthenticationPolicy**, and can fetch user object and verify it against supplied password.

#### Extension setup

To enable this extension it needs to be included via pyramid include mechanism for example in your ini configuration file:

```
pyramid.includes = pyramid_tm
                   ziggurat_foundations.ext.pyramid.sign_in
```
or by adding the following to your applications \_\_init\_\_.py configurator file (both methods yeild the same result):

config.include('ziggurat\_foundations.ext.pyramid.sign\_in')

this will register 2 routes:

- ziggurat.routes.sign\_in with pattern */sign\_in*
- ziggurat.routes.sign\_out with pattern */sign\_out*

Tip: those patterns can be configured to match your app route patterns via following config keys:

- ziggurat\_foundations.sign\_in.sign\_in\_pattern = /custom\_pattern
- ziggurat\_foundations.sign\_in.sign\_out\_pattern = /custom\_pattern

In order to use this extension we need to tell the Ziggurat where User model is located in your application for example in your ini file:

ziggurat\_foundations.model\_locations.User = yourapp.models:User

Additional config options for extensions to include in your ini configuration file:

```
# name of the POST key that will be used to supply user name
ziggurat_foundations.sign_in.username_key = login
# name of the POST key that will be used to supply user password
ziggurat_foundations.sign_in.password_key = password
# name of the POST key that will be used to provide additional value that can be used
˓→to redirect
# user back to area that required authentication/authorization)
ziggurat_foundations.sign_in.came_from_key = came_from
# If you do not use a global DBSession variable, and you bundle DBSession insde the
˓→request
# you need to tell Ziggurat its naming convention, do this by providing a function.
ightharpoonup# returns the correct request variable
ziggurat_foundations.session_provider_callable = yourapp.model:get_session_callable
```
If you are using a db\_session inside the request, you need to provide a basic function to tell Ziggurat where DBSession is inside the request, you can add the following to your models file (yourapp.model):

```
def get_session_callable(request):
    # if DBSession is located at "request.db_session"
   return request.db_session
    # or if DBSession was located at "request.db"
    # return request.db
```
#### Configuring your application views

Here would be a working form/template used for user authentication and to send info to one of the new views registered by extension (sign\_in), you can put this code inside any template, as the action is posted directly to pre-registered Ziggurat views/contexts:

```
<form action="{{request.route_url('ziggurat.routes.sign_in')}}" method="post">
    <!-- "came_from", "password" and "login" can all be overwritten -->
    <input type="hidden" value="OPTIONAL" name="came_from" id="came_from">
    \langle -1 - 1 \rangle in the example above we changed the value of "login" to "username" \langle -1 \rangle\langleinput type="text" value="" name="login" <!-- change to name="username" if
˓→required --> >
    <input type="password" value="" name="password">
    <input type="submit" value="Sign In" name="submit" id="submit">
</form>
```
In next step it is required to register 3 views that will listen for specific context objects that the extension can return upon form sign\_in/sign\_out requests:

- ZigguratSignInSuccess user and password were matched
	- contains headers that set cookie to persist user identity, fetched user object, "came from" value
- ZigguratSignInBadAuth there were no positive matches for user and password
	- contains headers used to unauthenticate any current user identity
- ZigguratSignOut user signed out of application
	- contains headers used to unauthenticate any current user identity

#### Required imports for all 3 views

So inside the file you will be using for your Ziggurat views, we need to perform some base imports:

```
from pyramid.security import NO_PERMISSION_REQUIRED
from ziggurat_foundations.ext.pyramid.sign_in import ZigguratSignInSuccess
from ziggurat_foundations.ext.pyramid.sign_in import ZigguratSignInBadAuth
from ziggurat_foundations.ext.pyramid.sign_in import ZigguratSignOut
```
#### ZigguratSignInSuccess context view example

Now we can provide a fuction, based off of the ZigguratSignInSuccess context

```
@view_config(context=ZigguratSignInSuccess, permission=NO_PERMISSION_REQUIRED)
def sign_in(request):
    # get the user
   user = request.context.user
    # actions performed on sucessful logon, flash message/new csrf token
    # user status validation etc.
   if request.context.came_from != '/':
        return HTTPFound(location=request.context.came_from,
                         headers=request.context.headers)
    else:
        return HTTPFound(location=request.route_url('some_route'),
                         headers=request.context.headers)
```
#### ZigguratSignInBadAuth context view example

The view below would deal with handling a failed login

```
@view_config(context=ZigguratSignInBadAuth, permission=NO_PERMISSION_REQUIRED)
def bad_auth(request):
    # The user is here if they have failed login, this example
    # would return the user back to "/" (site root)
   return HTTPFound(location=request.route_url('/'),
                    headers=request.context.headers)
    # This view would return the user back to a custom view
    return HTTPFound(location=request.route_url('declined_view'),
                 headers=request.context.headers)
```
#### ZigguratSignOut context view example

This is a basic view that performs X task once the user has navigated to "/sign\_out" (if using the default location provided by Ziggurat), like the view above it can be overwritten/modified to do what ever else you would like.

```
@view_config(context=ZigguratSignOut, permission=NO_PERMISSION_REQUIRED)
def sign_out(request):
    return HTTPFound(location=request.route_url('/'),
                     headers=request.context.headers)
```
## <span id="page-20-0"></span>**4.4 Cofiguring groupfinder and session factories**

Now before we can actually use the login system, we need to import and include the groupfinder and session factory inside our application configuration, first off in our ini file we need to add a session secret:

```
# replace "sUpersecret" with a secure secret
session.secret = sUpersecret
```
Now, we need to configure the groupdiner and authn and authz policy inside the main \_\_init\_\_.py file of our application, like so:

```
from ziggurat_foundations.models import groupfinder
def main(global_config, **settings):
    # Set the session secret as per out ini file
    session_factory = SignedCookieSessionFactory(
       settings['session.secret'],
    )
   authn_policy = AuthTktAuthenticationPolicy(settings['session.secret'],
       callback=groupfinder)
   authz_policy = ACLAuthorizationPolicy()
    # Tie it all together
    config = Configurator(settings=settings,
              root_factory='yourapp.models.RootFactory',
                          authentication_policy=authn_policy,
                          authorization_policy=authz_policy)
```
## <span id="page-20-1"></span>**4.5 Modify request to return Ziggurat User() Object**

We provide a method to modify the pyramid request and return a Ziggurat User() object (if present) in each request. E.g. once a user is logged in, their details are held in the request (in the form of a userid), if we enable the below function, we can easily access all user attributes in our code, to include this feature, enable it by adding the following to your applications \_\_init\_\_.py configurator file:

config.include('ziggurat\_foundations.ext.pyramid.get\_user')

Or in your ini configuration file (both methods yeild the same result):

```
pyramid.includes = pyramid_tm
                   ziggurat_foundations.ext.pyramid.get_user
```
Then inside each pyramid view that contains a request, you can access user information with (the code behind this is as described in the offical pyramid cookbook, but we include in within Ziggurat to make your life easier):

```
@view_config(route_name='edit_note', renderer='templates/edit_note.jinja2',
   permission='edit')
def edit_note(request):
   user = request.user
    # user is now a Ziggurat/SQLAlchemy object that you can access
    # Example for user Joe
```
**print** (user.user\_name) "Joe"

Tip: Congratulations, your application is now fully configured to use Ziggurat Foundations, take a look at the Usage Examples for a guide (next page) on how to start taking advantage of all the features that Ziggurat has to offer!

# CHAPTER 5

## API Documentation

<span id="page-22-2"></span><span id="page-22-0"></span>Contents:

## <span id="page-22-1"></span>**5.1 Models**

### **5.1.1 UserMixin**

#### **class** ziggurat\_foundations.models.user.**UserMixin**

Base mixin for User object representation. It supplies all the basic functionality from password hash generation and matching to utility methods used for querying database for users and their permissions or resources they have access to. It is meant to be extended with other application specific properties

### **5.1.2 ExternalIdentityMixin**

**class** ziggurat\_foundations.models.external\_identity.**ExternalIdentityMixin** Mixin for External Identity model - it represents oAuth(or other) accounts attached to your user object

### **5.1.3 GroupMixin**

```
class ziggurat_foundations.models.group.GroupMixin
    Mixin for Group model
```
**validate\_permission**(*key*, *permission*) validates if group can get assigned with permission

### **5.1.4 GroupPermissionMixin**

**class** ziggurat\_foundations.models.group\_permission.**GroupPermissionMixin** Mixin for GroupPermission model

### <span id="page-23-0"></span>**5.1.5 UserPermissionMixin**

**class** ziggurat\_foundations.models.user\_permission.**UserPermissionMixin** Mixin for UserPermission model

### **5.1.6 UserGroupMixin**

**class** ziggurat\_foundations.models.user\_group.**UserGroupMixin** Mixin for UserGroup model

### **5.1.7 GroupResourcePermissionMixin**

**class** ziggurat\_foundations.models.group\_resource\_permission.**GroupResourcePermissionMixin** Mixin for GroupResourcePermission model

### **5.1.8 UserResourcePermissionMixin**

**class** ziggurat\_foundations.models.user\_resource\_permission.**UserResourcePermissionMixin** Mixin for UserResourcePermission model

### **5.1.9 ResourceMixin**

**class** ziggurat\_foundations.models.resource.**ResourceMixin** Mixin for Resource model

**validate\_permission**(*key*, *permission*) validate if resouce can have specific permission

### **5.1.10 get\_db\_session**

ziggurat\_foundations.models.base.**get\_db\_session**(*session=None*, *obj=None*)

utility function that attempts to return sqlalchemy session that could have been created/passed in one of few ways:

- It first tries to read session attached to instance if object argument was passed
- then it tries to return session passed as argument
- finally tries to read pylons-like threadlocal called DBSession
- if this fails exception is thrown

#### **Parameters**

- **session** –
- **obj** –

Returns

### <span id="page-24-0"></span>**5.1.11 BaseModel**

#### **class** ziggurat\_foundations.models.base.**BaseModel**

Basic class that all other classes inherit from that supplies some basic methods useful for interaction with packages like: deform, colander or wtforms

#### **delete**(*db\_session=None*)

Deletes the object via session, this will permanently delete the object from storage on commit

Parameters **db\_session** –

Returns

#### **get\_appstruct**()

return list of tuples keys and values corresponding to this model's data

#### **get\_db\_session**(*session=None*)

Attempts to return session via get\_db\_session utility function get\_db\_session()

Parameters **session** –

Returns

#### **get\_dict**(*exclude\_keys=None*, *include\_keys=None*)

return dictionary of keys and values corresponding to this model's data - if include\_keys is null the function will return all keys

Parameters **exclude\_keys** – (optional) is a list of columns from model that

should not be returned by this function :param include\_keys: (optional) is a list of columns from model that should be returned by this function :return:

#### **persist**(*flush=False*, *db\_session=None*)

Adds object to session, if the object was freshly created this will persist the object in the storage on commit

#### Parameters

- **flush** boolean if true then the session will be flushed instantly
- **db\_session** –

#### Returns

**populate\_obj**(*appstruct*, *exclude\_keys=None*, *include\_keys=None*)

updates instance properties *for column names that exist* for this model and are keys present in passed dictionary

#### Parameters

- **appstruct** (dictionary)
- **exclude** keys (optional) is a list of columns from model that

should not be updated by this function :param include\_keys: (optional) is a list of columns from model that should be updated by this function :return:

#### **populate\_obj\_from\_obj**(*instance*, *exclude\_keys=None*, *include\_keys=None*)

updates instance properties *for column names that exist* for this model and are properties present in passed dictionary

Parameters

- **instance** –
- **exclude\_keys** (optional) is a list of columns from model that

<span id="page-25-1"></span>should not be updated by this function :param include\_keys: (optional) is a list of columns from model that should be updated by this function :return:

### <span id="page-25-0"></span>**5.2 Services**

### **5.2.1 UserService**

**class** ziggurat\_foundations.models.services.user.**UserService**

#### **classmethod by\_email**(*email*, *db\_session=None*) fetch user object by email

Parameters

- **email** –
- **db\_session** –

#### Returns

**classmethod by\_email\_and\_username**(*email*, *user\_name*, *db\_session=None*) fetch user object by email and username

#### Parameters

- **email** –
- **user\_name** –
- **db\_session** –

#### Returns

**classmethod by\_id**(*user\_id*, *db\_session=None*) fetch user by user id

#### Parameters

- **user\_id** –
- **db\_session** –

#### Returns

**classmethod by\_user\_name**(*user\_name*, *db\_session=None*) fetch user by user name

#### Parameters

- **user\_name** –
- **db\_session** –

#### Returns

**classmethod by\_user\_name\_and\_security\_code**(*user\_name*, *security\_code*,

*db\_session=None*)

Parameters

- **user\_name** –
- **security\_code** –

fetch user objects by user name and security code

• **db\_session** –

#### Returns

<span id="page-26-0"></span>**classmethod by\_user\_names**(*user\_names*, *db\_session=None*) fetch user objects by user names

#### Parameters

- **user\_names** –
- **db\_session** –

#### Returns

**classmethod check\_password**(*instance*, *raw\_password*)

checks string with users password hash using password manager

#### Parameters

• **instance** –

• **raw\_password** –

#### Returns

```
classmethod generate_random_pass(chars=7)
    generates random string of fixed length
```
Parameters **chars** –

Returns

#### **static generate\_random\_string**(*chars=7*)

Parameters **chars** –

#### Returns

#### **classmethod get**(*user\_id*, *db\_session=None*)

Fetch row using primary key - will use existing object in session if already present

#### Parameters

- **user\_id** –
- **db\_session** –

#### Returns

**classmethod gravatar\_url**(*instance*, *default=u'mm'*, *\*\*kwargs*)

returns user gravatar url

#### Parameters

- **instance** –
- **default** –
- **kwargs** –

Returns

#### **classmethod groups\_with\_resources**(*instance*)

Returns a list of groups users belongs to with eager loaded resources owned by those groups

#### Parameters **instance** –

Returns

<span id="page-27-0"></span>**classmethod permissions**(*instance*, *db\_session=None*)

returns all non-resource permissions based on what groups user belongs and directly set ones for this user

Parameters

• **instance** –

• **db\_session** –

Returns

**classmethod regenerate\_security\_code**(*instance*) generates new security code

Parameters **instance** –

Returns

**classmethod resources\_with\_perms**(*instance*, *perms*, *resource\_ids=None*, *resource\_types=None*, *db\_session=None*)

returns all resources that user has perms for (note that at least one perm needs to be met)

#### Parameters

- **instance** –
- **perms** –
- **resource\_ids** restricts the search to specific resources
- **resource\_types** –
- **db\_session** –

#### Returns

```
classmethod resources_with_possible_perms(instance, resource_ids=None, re-
                                                    source_types=None, db_session=None)
    returns list of permissions and resources for this user
```
#### Parameters

- **instance** –
- **resource\_ids** restricts the search to specific resources
- **resource\_types** restricts the search to specific resource types
- **db\_session** –

#### Returns

```
classmethod set_password(instance, raw_password)
    sets new password on a user using password manager
```
Parameters

- **instance** –
- **raw\_password** –

Returns

<span id="page-28-0"></span>**classmethod user\_names\_like**(*user\_name*, *db\_session=None*) fetch users with similar names using LIKE clause

Parameters

- **user\_name** –
- **db\_session** –

Returns

**classmethod users\_for\_perms**(*perm\_names*, *db\_session=None*) return users hat have one of given permissions

Parameters

- **perm\_names** –
- **db\_session** –

Returns

### **5.2.2 ExternalIdentityService**

```
class ziggurat_foundations.models.services.external_identity.ExternalIdentityService
```
*db\_session=None*)

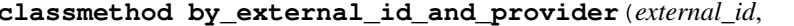

**classmethod by\_external\_id\_and\_provider**(*external\_id*, *provider\_name*,

Returns ExternalIdentity instance based on search params

Parameters

- **external\_id** –
- **provider\_name** –
- **db\_session** –

Returns ExternalIdentity

**classmethod get**(*external\_id*, *local\_user\_id*, *provider\_name*, *db\_session=None*) Fetch row using primary key - will use existing object in session if already present

Parameters

- **external\_id** –
- **local\_user\_id** –
- **provider\_name** –
- **db\_session** –

#### Returns

**classmethod user\_by\_external\_id\_and\_provider**(*external\_id*, *provider\_name*,

*db\_session=None*)

Returns User instance based on search params

Parameters

- **external\_id** –
- **provider\_name** –
- **db\_session** –

Returns User

### <span id="page-29-0"></span>**5.2.3 GroupService**

**class** ziggurat\_foundations.models.services.group.**GroupService**

**classmethod by\_group\_name**(*group\_name*, *db\_session=None*) fetch group by name

Parameters

- **group\_name** –
- **db\_session** –

Returns

**classmethod get**(*group\_id*, *db\_session=None*) Fetch row using primary key - will use existing object in session if already present

Parameters

- **group\_id** –
- **db\_session** –

Returns

**classmethod get\_user\_paginator**(*instance*, *page=1*, *item\_count=None*, *items\_per\_page=50*, *user\_ids=None*, *GET\_params=None*)

returns paginator over users belonging to the group

Parameters

- **instance** –
- **page** –
- **item\_count** –
- **items\_per\_page** –
- **user\_ids** –
- **GET\_params** –

#### Returns

**classmethod resources\_with\_possible\_perms**(*instance*, *perm\_names=None*, *resource\_ids=None*, *resource\_types=None*, *db\_session=None*)

returns list of permissions and resources for this group, resource\_ids restricts the search to specific resources

Parameters

- **instance** –
- **perm\_names** –
- **resource\_ids** –
- **resource\_types** –

• **db\_session** –

<span id="page-30-0"></span>Returns

### **5.2.4 GroupPermissionService**

**class** ziggurat\_foundations.models.services.group\_permission.**GroupPermissionService**

**classmethod by\_group\_and\_perm**(*group\_id*, *perm\_name*, *db\_session=None*) return by by\_user\_and\_perm and permission name

Parameters

- **group\_id** –
- **perm\_name** –
- **db\_session** –

Returns

**classmethod get**(*group\_id*, *perm\_name*, *db\_session=None*) Fetch row using primary key - will use existing object in session if already present

#### Parameters

- **group\_id** –
- **perm\_name** –
- **db\_session** –

Returns

### **5.2.5 UserPermissionService**

**class** ziggurat\_foundations.models.services.user\_permission.**UserPermissionService**

**classmethod by\_user\_and\_perm**(*user\_id*, *perm\_name*, *db\_session=None*)

return by user and permission name

#### Parameters

- **user\_id** –
- **perm\_name** –
- **db\_session** –

#### Returns

**classmethod get**(*user\_id*, *perm\_name*, *db\_session=None*) Fetch row using primary key - will use existing object in session if already present

Parameters

- **user\_id** –
- **perm\_name** –
- **db\_session** –

Returns

### <span id="page-31-0"></span>**5.2.6 UserResourcePermissionService**

class ziggurat\_foundations.models.services.user\_resource\_permission. UserResourcePermission:

*db\_session=None*)

**classmethod by\_resource\_user\_and\_perm**(*user\_id*, *perm\_name*, *resource\_id*,

return all instances by user name, perm name and resource id

Parameters

- **user\_id** –
- **perm\_name** –
- **resource\_id** –
- **db\_session** –

#### Returns

- **classmethod get**(*user\_id*, *resource\_id*, *perm\_name*, *db\_session=None*)
	- Fetch row using primary key will use existing object in session if already present

#### Parameters

- **user\_id** –
- **resource\_id** –
- **perm\_name** –
- **db\_session** –

Returns

### **5.2.7 ResourceService**

**class** ziggurat\_foundations.models.services.resource.**ResourceService**

#### **classmethod by\_resource\_id**(*resource\_id*, *db\_session=None*)

fetch the resouce by id

#### Parameters

- **resource\_id** –
- **db\_session** –

Returns

**classmethod direct\_perms\_for\_user**(*instance*, *user*, *db\_session=None*)

returns permissions that given user has for this resource without ones inherited from groups that user belongs to

Parameters

- **instance** –
- **user** –
- **db\_session** –

Returns

<span id="page-32-0"></span>**classmethod get**(*resource\_id*, *db\_session=None*)

Fetch row using primary key - will use existing object in session if already present

Parameters

- **resource\_id** –
- **db\_session** –

Returns

**classmethod group\_perms\_for\_user**(*instance*, *user*, *db\_session=None*)

returns permissions that given user has for this resource that are inherited from groups

Parameters

- **instance** –
- **user** –
- **db\_session** –

Returns

**classmethod groups\_for\_perm**(*instance*, *perm\_name*, *group\_ids=None*, *limit\_group\_permissions=False*, *db\_session=None*) return PermissionTuples for groups that have given permission for the resource, perm\_name is \_\_any\_permission\_\_ then users with any permission will be listed

#### Parameters

- **instance** –
- **perm\_name** –
- **group\_ids** limits the permissions to specific group ids
- **limit\_group\_permissions** should be used if we do not want to have

user objects returned for group permissions, this might cause performance issues for big groups :param db\_session: :return:

**classmethod lock\_resource\_for\_update**(*resource\_id*, *db\_session*)

Selects resource for update - locking access for other transactions

Parameters

- **resource\_id** –
- **db\_session** –

#### Returns

**classmethod perm\_by\_group\_and\_perm\_name**(*resource\_id*, *group\_id*, *perm\_name*,

*db\_session=None*) fetch permissions by group and permission name

**Parameters** 

- **resource\_id** –
- **group\_id** –
- **perm\_name** –
- **db\_session** –

#### Returns

<span id="page-33-0"></span>**classmethod perms\_for\_user**(*instance*, *user*, *db\_session=None*)

returns all permissions that given user has for this resource from groups and directly set ones too

#### Parameters

- **instance** –
- **user** –
- **db\_session** –

Returns

**classmethod users\_for\_perm**(*instance*, *perm\_name*, *user\_ids=None*, *group\_ids=None*, *limit\_group\_permissions=False*, *skip\_group\_perms=False*, *db\_session=None*)

return PermissionTuples for users AND groups that have given permission for the resource, perm\_name is \_\_any\_permission\_\_ then users with any permission will be listed

#### Parameters

- **instance** –
- **perm\_name** –
- **user\_ids** limits the permissions to specific user ids
- **group\_ids** limits the permissions to specific group ids
- **limit\_group\_permissions** should be used if we do not want to have

user objects returned for group permissions, this might cause performance issues for big groups :param skip\_group\_perms: do not attach group permissions to the resultset :param db\_session: :return:

#### **5.2.8 ResourceTreeService**

**class** ziggurat\_foundations.models.services.resource\_tree.**ResourceTreeService**(*service\_cls*)

```
build_subtree_strut(result, *args, **kwargs)
```
Returns a dictionary in form of {node:Resource, children:{node\_id: Resource}}

Parameters **result** –

Returns

**check\_node\_parent**(*resource\_id*, *new\_parent\_id*, *db\_session=None*, *\*args*, *\*\*kwargs*) Checks if parent destination is valid for node

Parameters

- **resource\_id** –
- **new\_parent\_id** –
- **db\_session** –

#### Returns

**check\_node\_position**(*parent\_id*, *position*, *on\_same\_branch*, *db\_session=None*, *\*args*, *\*\*kwargs*) Checks if node position for given parent is valid, raises exception if this is not the case

#### <span id="page-34-0"></span>Parameters

- **parent\_id** –
- **position** –
- **on\_same\_branch** indicates that we are checking same branch

• **db\_session** –

#### Returns

**count\_children**(*resource\_id*, *db\_session=None*, *\*args*, *\*\*kwargs*) Counts children of resource node

#### Parameters

- **resource\_id** –
- **db\_session** –

#### Returns

**delete\_branch**(*resource\_id=None*, *db\_session=None*, *\*args*, *\*\*kwargs*) This deletes whole branch with children starting from resource\_id

#### **Parameters**

- **resource\_id** –
- **db\_session** –

#### Returns

**from\_parent\_deeper**(*parent\_id=None*, *limit\_depth=1000000*, *db\_session=None*, *\*args*, *\*\*kwargs*)

This returns you subtree of ordered objects relative to the start parent\_id (currently only implemented in postgresql)

#### Parameters

- **resource\_id** –
- **limit\_depth** –
- **db\_session** –

#### Returns

**from\_resource\_deeper**(*resource\_id=None*, *limit\_depth=1000000*, *db\_session=None*, *\*args*,

*\*\*kwargs*)

This returns you subtree of ordered objects relative to the start resource\_id (currently only implemented in postgresql)

#### Parameters

- **resource\_id** –
- **limit\_depth** –
- **db\_session** –

#### Returns

**move\_to\_position**(*resource\_id*, *to\_position*, *new\_parent\_id=<ziggurat\_foundations.NOOP object>*, *db\_session=None*, *\*args*, *\*\*kwargs*)

Moves node to new location in the tree

#### Parameters

- <span id="page-35-0"></span>• **resource\_id** – resource to move
- **to\_position** new position
- **new\_parent\_id** new parent id
- **db\_session** –

#### Returns

**path\_upper**(*object\_id*, *limit\_depth=1000000*, *db\_session=None*, *\*args*, *\*\*kwargs*)

This returns you path to root node starting from object\_id currently only for postgresql

#### Parameters

- **object\_id** –
- **limit\_depth** –
- **db\_session** –

#### Returns

**set\_position**(*resource\_id*, *to\_position*, *db\_session=None*, *\*args*, *\*\*kwargs*) Sets node position for new node in the tree

#### Parameters

- **resource\_id** resource to move
- **to\_position** new position
- **db\_session** –

:return:def count\_children(cls, resource\_id, db\_session=None):

#### **shift\_ordering\_down**(*parent\_id*, *position*, *db\_session=None*, *\*args*, *\*\*kwargs*)

Shifts ordering to "close gaps" after node deletion or being moved to another branch, begins the shift from given position

#### Parameters

- **parent\_id** –
- **position** –
- **db\_session** –

#### Returns

**shift\_ordering\_up**(*parent\_id*, *position*, *db\_session=None*, *\*args*, *\*\*kwargs*)

Shifts ordering to "open a gap" for node insertion, begins the shift from given position

#### Parameters

- **parent\_id** –
- **position** –
- **db\_session** –

Returns

### <span id="page-36-0"></span>**5.2.9 ResourceTreeServicePostgreSQL**

class ziggurat\_foundations.models.services.resource\_tree\_postgres.ResourceTreeServicePostg

```
classmethod build_subtree_strut(result, *args, **kwargs)
```
Returns a dictionary in form of {node:Resource, children:{node\_id: Resource}}

Parameters **result** –

Returns

```
classmethod check_node_parent(resource_id, new_parent_id, db_session=None, *args,
                                   **kwargs)
```
Checks if parent destination is valid for node

Parameters

- **resource\_id** –
- **new\_parent\_id** –
- **db\_session** –

Returns

**classmethod check\_node\_position**(*parent\_id*, *position*, *on\_same\_branch*, *db\_session=None*,

```
*args, **kwargs)
```
Checks if node position for given parent is valid, raises exception if this is not the case

#### Parameters

- **parent\_id** –
- **position** –
- **on\_same\_branch** indicates that we are checking same branch
- **db\_session** –

#### Returns

**classmethod count\_children**(*resource\_id*, *db\_session=None*, *\*args*, *\*\*kwargs*) Counts children of resource node

**Parameters** 

- **resource\_id** –
- **db\_session** –

#### Returns

**classmethod delete\_branch**(*resource\_id=None*, *db\_session=None*, *\*args*, *\*\*kwargs*) This deletes whole branch with children starting from resource\_id

Parameters

- **resource\_id** –
- **db\_session** –

### Returns

**classmethod from\_parent\_deeper**(*parent\_id=None*, *limit\_depth=1000000*,

*db\_session=None*, *\*args*, *\*\*kwargs*)

This returns you subtree of ordered objects relative to the start parent\_id (currently only implemented in postgresql)

<span id="page-37-0"></span>Parameters

- **resource\_id** –
- **limit\_depth** –
- **db\_session** –

#### Returns

**classmethod from\_resource\_deeper**(*resource\_id=None*, *limit\_depth=1000000*,

*db\_session=None*, *\*args*, *\*\*kwargs*) This returns you subtree of ordered objects relative to the start resource\_id (currently only implemented in postgresql)

#### Parameters

- **resource\_id** –
- **limit\_depth** –
- **db\_session** –

#### Returns

**classmethod move\_to\_position**(*resource\_id*, *to\_position*, *new\_parent\_id=<ziggurat\_foundations.NOOP object>*, *db\_session=None*, *\*args*, *\*\*kwargs*)

Moves node to new location in the tree

#### Parameters

- **resource\_id** resource to move
- **to\_position** new position
- **new\_parent\_id** new parent id
- **db\_session** –

#### Returns

**classmethod path\_upper**(*object\_id*, *limit\_depth=1000000*, *db\_session=None*, *\*args*, *\*\*kwargs*)

This returns you path to root node starting from object\_id currently only for postgresql

#### Parameters

- **object\_id** –
- **limit\_depth** –
- **db\_session** –

#### Returns

**classmethod set\_position**(*resource\_id*, *to\_position*, *db\_session=None*, *\*args*, *\*\*kwargs*) Sets node position for new node in the tree

#### Parameters

- **resource\_id** resource to move
- **to\_position** new position
- **db\_session** –

:return:def count\_children(cls, resource\_id, db\_session=None):

<span id="page-38-0"></span>**classmethod shift\_ordering\_down**(*parent\_id*, *position*, *db\_session=None*, *\*args*, *\*\*kwargs*) Shifts ordering to "close gaps" after node deletion or being moved to another branch, begins the shift from given position

#### Parameters

- **parent\_id** –
- **position** –
- **db\_session** –

#### Returns

**classmethod shift\_ordering\_up**(*parent\_id*, *position*, *db\_session=None*, *\*args*, *\*\*kwargs*) Shifts ordering to "open a gap" for node insertion, begins the shift from given position

#### Parameters

- **parent\_id** –
- **position** –
- **db\_session** –

#### Returns

# CHAPTER 6

## Changelog

### <span id="page-40-1"></span><span id="page-40-0"></span>**6.1 2016-11-25**

- Release 0.7.0
- Introduced ResourceTreeService for nested resource management (currently only PostgreSQL support is implemented)
- added deprecation warnings

#### BACKWARDS INCOMPATIBLE CHANGES

- big code refactoring that *might* possibly introduce minor breaking changes
- \_ziggurat\_services is now a list

### <span id="page-40-2"></span>**6.2 2016-07-05**

- Release: 0.6.8
- use importlib for imports to avoid issues with unicode passed to \_\_import\_\_()

## <span id="page-40-3"></span>**6.3 2016-05-05**

- Release: 0.6.6/0.6.7
- increased field sizes for external identity tokens, permission names and username
- perm name is checked to be lowercase in all databases, not only for postgresql

### <span id="page-41-0"></span>**6.4 2016-04-27**

- Release: 0.6.5
- got rid of all unicode warnings generated by sqlalchemy and start to use unicode for all strings
- user.resources\_with\_possible\_perms() passes resource\_types properly

## <span id="page-41-1"></span>**6.5 2016-04-19**

- Release: 0.6.3/0.6.4
- extended functionality of *populate\_obj* function of Base class
- minor bugfix for mysql

### BACKWARDS INCOMPATIBLE CHANGES

• external\_identities.local\_user\_name column is dropped and replaced with local\_user\_id

## <span id="page-41-2"></span>**6.6 2015-11-13**

- Release: 0.6.2
- replace cryptacular with passlib

## <span id="page-41-3"></span>**6.7 2015-09-19**

- Release: 0.6.1
- some fixes for ext.pyramid not-working completly with service related changes

## <span id="page-41-4"></span>**6.8 2015-08-03**

- Release: 0.6.0
- models are decoupled from services that interact with models (all model querying methods now live in services)

### BACKWARDS INCOMPATIBLE CHANGES

import related changes:

- ziggurat\_foundations.models doesn't import all the models anymore every model now lives in separate file
- permission related functions now live in permissions module

## <span id="page-41-5"></span>**6.9 2015-06-15**

- Release: 0.5.6
- user model gains security date column
- minor bugfixes

### <span id="page-42-0"></span>**6.10 2015-06-07**

- Release: 0.5.5
- added persist(), delete(), base\_query() methods to Base model

## <span id="page-42-1"></span>**6.11 2015-04-27**

- Release: 0.5.3
- resource.groups\_for\_perm() returns groups/permissions for single resource

## <span id="page-42-2"></span>**6.12 2015-04-24**

- Release: 0.5.2
- resource.users\_for\_perm() now accepts *limit\_group\_permissions* param that that makes it return just group with perm name instead tuples including every user/perm pairs

## <span id="page-42-3"></span>**6.13 2015-04-23**

- Release: 0.5.1
- Group.resources\_with\_possible\_perms() added

## <span id="page-42-4"></span>**6.14 2015-04-17 Release: 0.5**

- Now uses detailed permissions
- Methods also return "owned" permissions where applicable
- BACKWARDS INCOMPATIBLE API CHANGES
	- ResourceMixin.users\_for\_perm() accepts additional parameters group\_ids, and user\_ids to limit the amount of results if needed
	- User.permissions, Resource.perms\_for\_user, Resource.direct\_perms\_for\_user, Resource.group\_perms\_for\_user, Resource.users\_for\_perm\_detailed, Resource.users\_for\_perm now return list of detailed PermissionTuple's instead simple [id, perm\_name] pairs this will break your application You can use ziggurat\_foundations.utils.permission\_to\_04\_acls() to convert the new tuples to pre 0.5 format

## <span id="page-42-5"></span>**6.15 2015-02-18**

- Release: 0.4.3
- Added a way to filter on resource types in UserMixin.resources\_with\_perms()
- Made User.resources dynamic relationship

## <span id="page-43-0"></span>**6.16 2014-08-25 Second Alpha Release 0.4**

- Move to paginate from webhelpers.paginate
- Users can now log in via username or email address
- Python 3 compatibale after moving away from webhelpers.paginate

## <span id="page-43-1"></span>**6.17 2012-11-28 version 0.3 First Alpha release**

- This release should have a fairly stable API
- Hundreds of small and big changes based on all great feedback we are now using surrogate pkeys instead of natural pkeys for most models. As result of this few methods started accepting id's instead usernames, so consider yourself warned that this release might be bw. incompatible a bit with your application
- At this point all tests should pass on mysql, postgresql, sqlite

## <span id="page-43-2"></span>**6.18 2012-05-27 version 0.2 First public release**

- added proper alembic(pre 0.3.3 trunk) support for multiple alembic migrations via separate versioning table
- please do manual stamp for CURRENT revision ID: 54d08f9adc8c
- changes for first public pypi release
- Possible backwards incompatibility: Remove cache keyword cruft

## <span id="page-43-3"></span>**6.19 2012-05-25**

• Possible backwards incompatibility: Remove invalidate keyword cruft

## <span id="page-43-4"></span>**6.20 2012-03-10**

- Add registration date to user model, changed last\_login\_date to no-timezone type (this seem trivial enough to not faciliate schema change)
- previous revision ID: 2d472fe79b95

## <span id="page-43-5"></span>**6.21 2012-02-19**

- Made external identity fields bigger
- previous revision ID: 264049f80948

### <span id="page-44-0"></span>**6.22 2012-02-13**

- Bumped alembic machinery to 0.2
- Enabled developers to set their own custom password managers
- added ordering column for resources in tree
- Stubs for tree traversal
- previous revision ID: 46a9c4fb9560

## <span id="page-44-1"></span>**6.23 2011-12-20**

- Made hash fields bigger
- previous revision ID: 5c84d7260c5

## <span id="page-44-2"></span>**6.24 2011-11-15**

- Added ExternalIdentityMixin for storing information about user profiles connected to 3rd party identites like facebook/twitter/google/github etc.
- previous revision ID: 24ab8d11f014

## <span id="page-44-3"></span>**6.25 2011-11-03**

- added alembic migration support
- previous revision ID: 2bb1ba973f0b

## <span id="page-44-4"></span>**6.26 2011-08-14**

• resource.users\_for\_perm(), resource.direct\_perms\_for\_user() and resource.group\_perms\_for\_user() return tuple (user/group\_name,perm\_name) now

Note: By default ziggurat aims at postgresql 8.4+ (CTE support) as main RDBMS system, but currently *everything* except recursive queries(for **optional** resource tree structures) is tested using sqlite, and will run on other popular database systems including mysql. For other database systems that don't support CTE's fallbacks will be supplied.

# CHAPTER 7

Indices and tables

- <span id="page-46-0"></span>• genindex
- modindex
- search

## Index

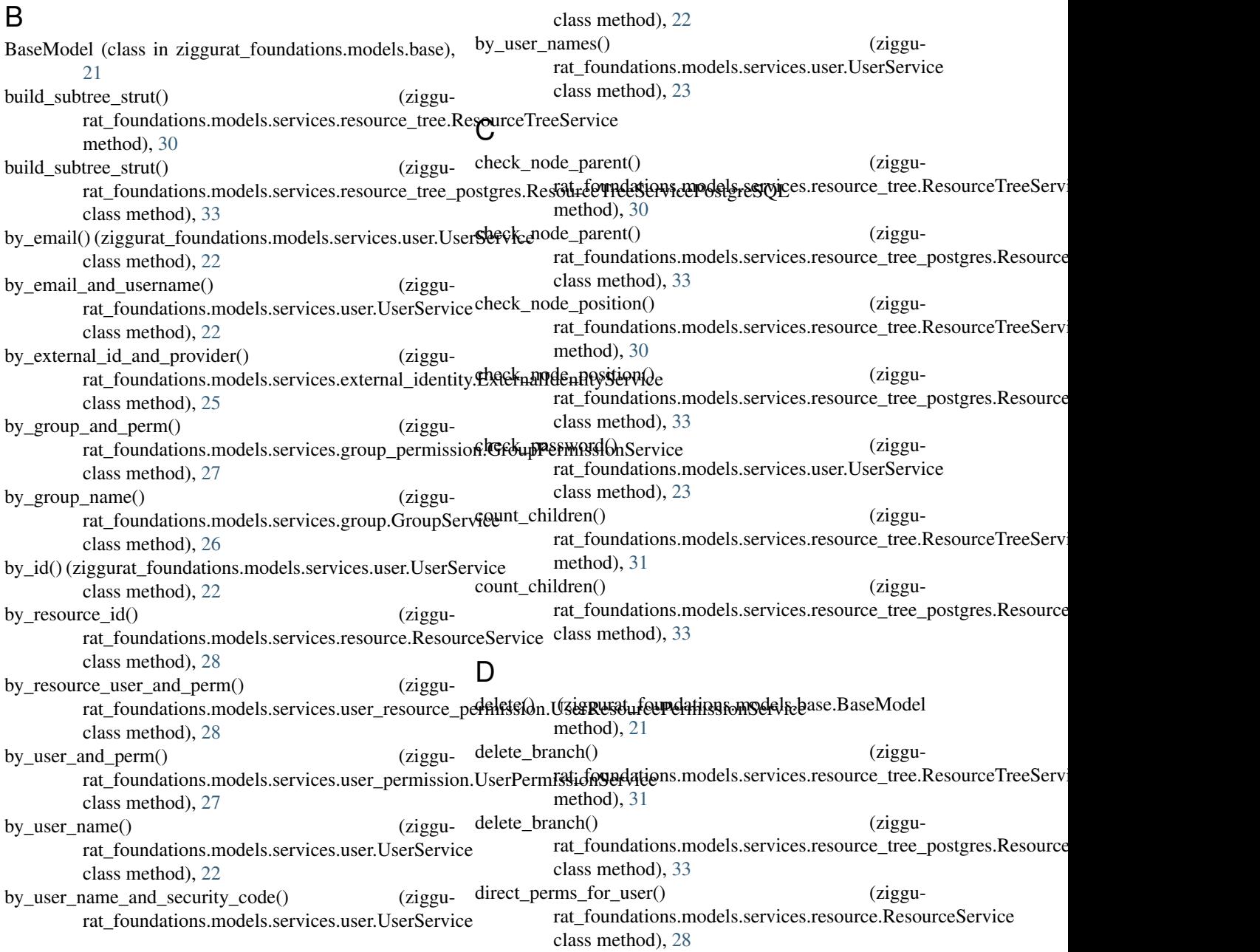

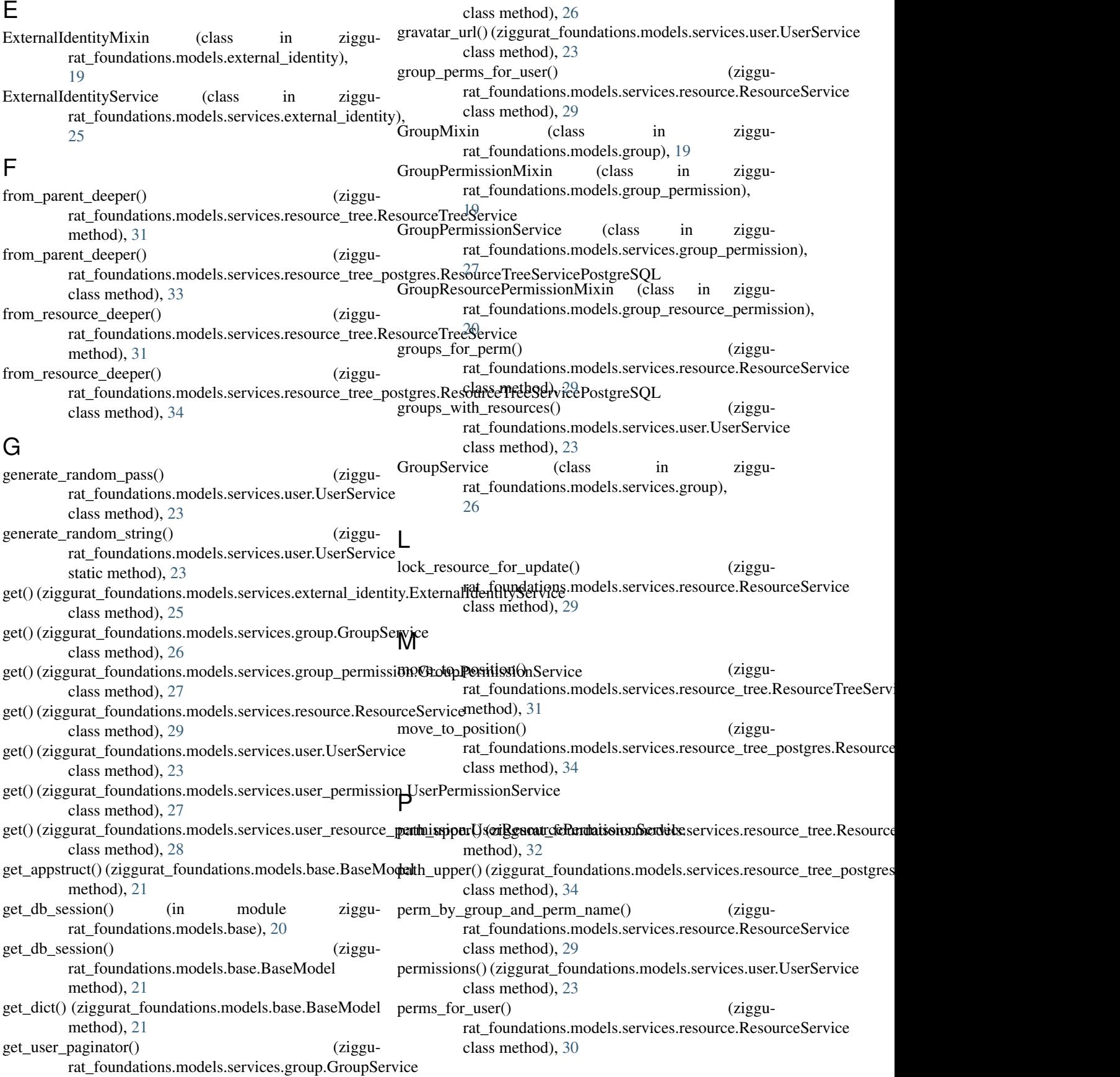

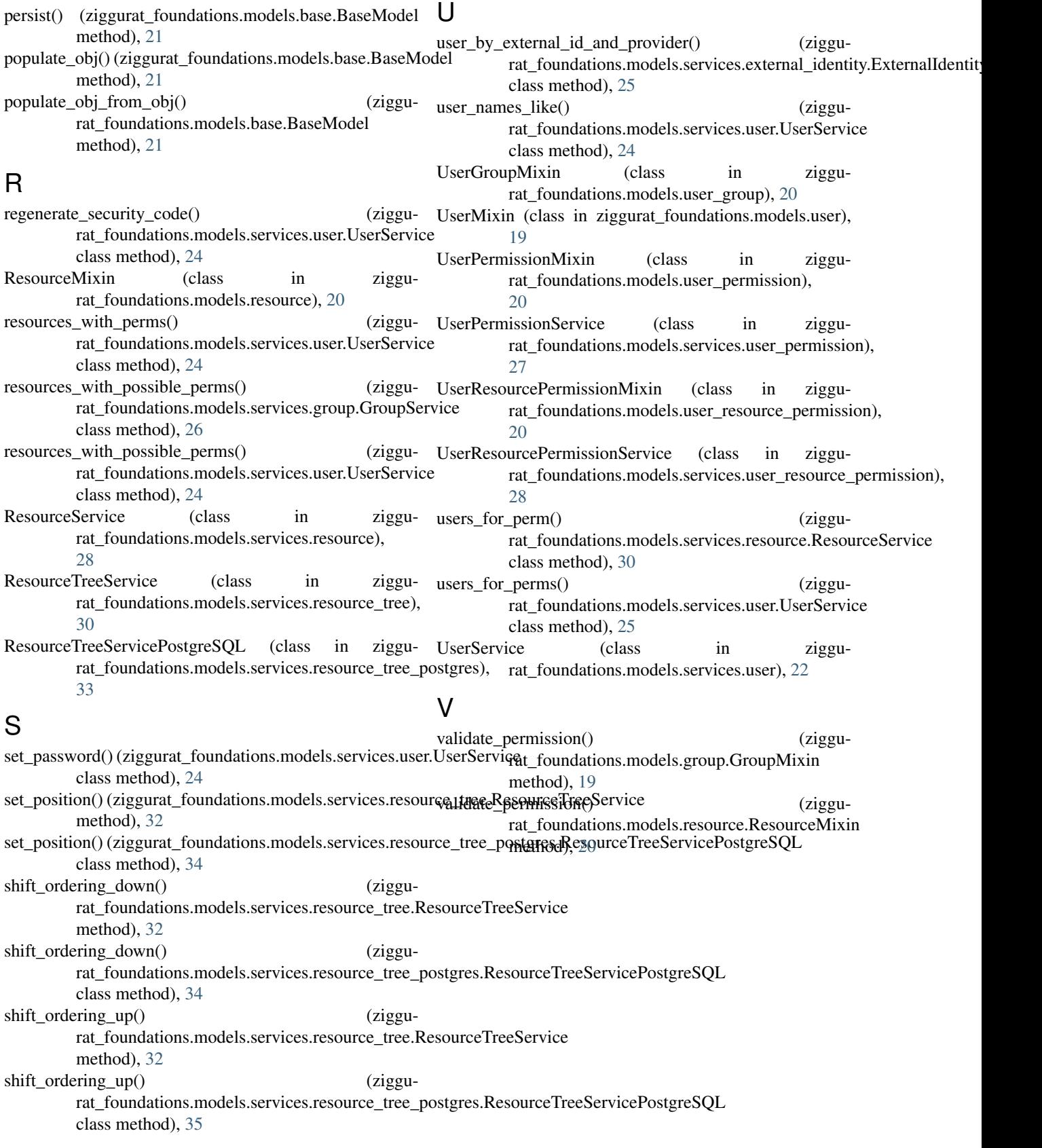